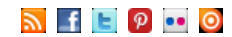

Q

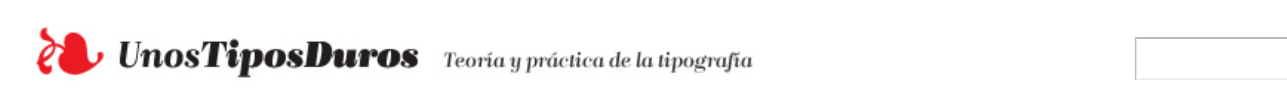

#### **[Cuadratines](http://www.unostiposduros.com/category/cuadratines/)**

[Todas las noticias y](http://www.unostiposduros.com/category/cuadratines/) novedades del mundo de la tipografía en un solo enlace

#### **[Historia](http://www.unostiposduros.com/category/historia/)**

El desarrollo de la tipografía y la imprenta desde su [invención hasta](http://www.unostiposduros.com/category/historia/) la actualidad

**[INICIO](http://www.unostiposduros.com/) LOS [AUTORES](http://www.unostiposduros.com/informacion/) [COOKIES](http://www.unostiposduros.com/cookies-2/) [CONTACTO](http://www.unostiposduros.com/contacto-2/) [ENLACES](http://www.unostiposduros.com/enlaces/) [MAPA](http://www.unostiposduros.com/mapa-del-sitio/) DEL SITIO AVISO [LEGAL](http://www.unostiposduros.com/aviso-legal/)**

**[Manos](http://www.unostiposduros.com/category/trabajando-con-tipos/) a la obra** Aprende a usar y diseñar [correctamente los carácteres](http://www.unostiposduros.com/category/trabajando-con-tipos/) del alfabeto

**[Textos](http://www.unostiposduros.com/category/textos/)**

Ideas, pensamientos y [reflexiones en torno](http://www.unostiposduros.com/category/textos/) a la tipografía.

#### **Tratado de [tipografía](http://www.unostiposduros.com/category/tratado_de_tipografia/)**

[Los conocimientos clásicos sobre la](http://www.unostiposduros.com/category/tratado_de_tipografia/) práctica de la composición tipográfica

# [Inicio](http://www.unostiposduros.com/) » [Manos a la obra](http://www.unostiposduros.com/category/trabajando-con-tipos/)

# **Gestión de fuentes**

Enviado por [Redacción UTD](http://www.unostiposduros.com/author/redaccion/) el Martes, 19 junio 2001 **Un comentario** 

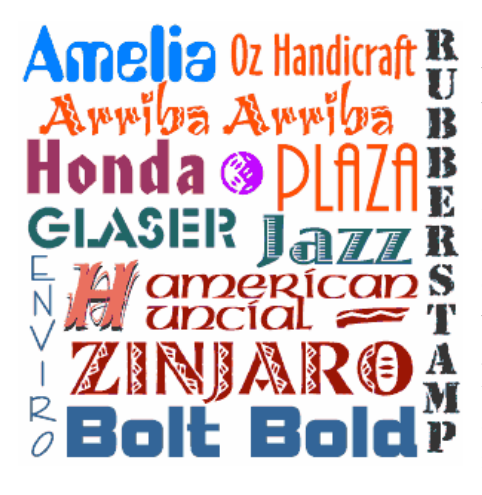

«Elige tu librería de tipos con cuidado y tranquilamente» aconseja el diseñador y tipógrafo Robert Bringhurst en su elegante tratado *The Elements of Typographic Style*. En el señala que los mejores tipógrafos trabajan solamente con unos pocos tipos, un punto de vista que refuerza con estas palabras: «En tipografía cómo en filosofía, música o gastronomía es preferible disfrutar de un poco de lo mejor a sumergirse en los derivados mediocres, descuidados y rutinarios».

Actualmente con la disposición enorme de fuentes digitales en colecciones de Cd´s y en la Web parece fuera de lugar hacer una llamada a la restricción en el uso de las mismas, pero lo que es cierto es que la gestión de numerosas fuentes no es tarea fácil. Muchos diseñadores no prestan la debida atención a la correcta gestión de las fuentes por verlo algo aburrido o pensar que estas no se van a «rebelar» contra el pero gestionar de un modo óptimo las fuentes nos puede ayudar a evitar sorpresas desagradables, mantener nuestro equipo en buena forma y quien sabe quizás también a ser un mejor diseñador.

## **Gestores de fuentes**

Mucha gente encuentra el actual «fontus operandi» algo misterioso. No tienen muy claro que herramienta controla las fuentes, que se usa para instalarlas y porqué ocurren los conflictos con ellas y sobre todo la diferencia en la gestión de las mismas por parte de los sistemas operativos Windows y Mac. Por eso antes de intentar gestionar las fuentes es preciso saber unos puntos importantes sobre estas.

#### **Una fuente también es un programa**

Una fuente es un pequeño programa que contiene las instrucciones para que la impresora sepa como imprimirlas. Y esto ¿por qué es importante?. Para empezar una fuente, como cualquier otro programa, consume recursos del sistema, y puede afectar al rendimiento del mismo (por esto es aconsejable mantener las fuentes activas al mínimo) y para empeorar las cosas una fuente de poca calidad puede contener un código erróneo que haga que esta no trabaje correctamente.

## **Historia de dos formatos de fuentes**

En la actualidad los dos formatos de fuentes dominantes son: Type 1 (PostScript) y TrueType a los que se agrega el formato OpenType que promete una suave transición de documentos entre plataformas distintas pero que por ahora no compromete el predominio de los dos primeros.

Las fuentes Type 1 se componen de dos ficheros: uno que contiene la «métrica» de la fuente (características de espaciado horizontal e información de kerning) y otro que

# **Etiquetas**

[Diseño](http://www.unostiposduros.com/tag/diseno-de-tipos/) de tipos [Imprenta](http://www.unostiposduros.com/tag/imprenta-clasica/) clásica [Eventos](http://www.unostiposduros.com/tag/eventos/) [Tipógrafos](http://www.unostiposduros.com/tag/tipografos/) [Libros](http://www.unostiposduros.com/tag/libros/) [Fuentes](http://www.unostiposduros.com/tag/fuentes/) [Diseño](http://www.unostiposduros.com/tag/diseno-grafico/) gráfico Diseño [editorial](http://www.unostiposduros.com/tag/diseno-editorial/) [Tipografía](http://www.unostiposduros.com/tag/tipografia-latina/) latina

[Fundiciones](http://www.unostiposduros.com/tag/fundiciones-digitales/) digitales [Web](http://www.unostiposduros.com/tag/web/) [Composición](http://www.unostiposduros.com/tag/composicion-con-plomo/) con plomo [Gustavo](http://www.unostiposduros.com/tag/gustavo-gili/) Gili [Caligrafía](http://www.unostiposduros.com/tag/caligrafia/) Recursos [Educativos](http://www.unostiposduros.com/tag/recursos-educativos/) [Cursos](http://www.unostiposduros.com/tag/cursos/) [Cultura](http://www.unostiposduros.com/tag/cultura/) [Revistas](http://www.unostiposduros.com/tag/revistas/)

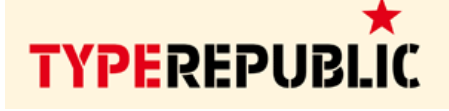

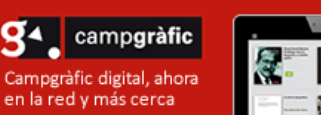

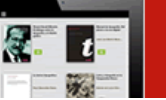

# Fontown

El catálogo de tipografías bajo suscripción.

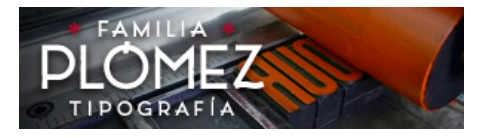

∩FR1 **Open Educational Resources for Typography** vww.oert.org

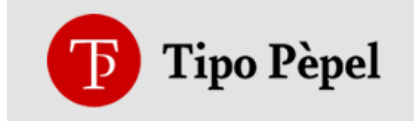

# **Flickr UTD**

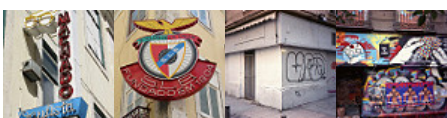

contiene el contorno de la letra. En Windows el fichero con la «métrica» se almacenan en ficheros con la extensión .PFM. En Macintosh se almacenan en la fuente de pantalla que contienen asimismo una versión en mapa de bits de la fuente (que se utiliza para visualizarla en pantalla bajo determinadas circunstancias). Asimismo en Windows el contorno de la letra se guarda en ficheros con la extensión .PFB y en Macintosh reside en el fichero de contorno de impresora.

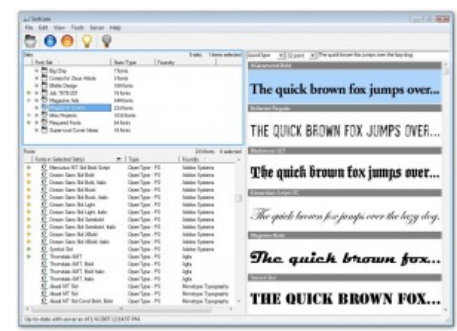

Por otra parte las fuentes TrueType, usan solamente un fichero para su visualización e impresión. En el Macintsoh el mapa de bits de las fuentes Type 1 y las fuentes TrueType se almacenan y distribuyen en maletas de tipos. Las fuentes Type 1 y TrueType pueden coexistir en el mismo equipo no obstante puede haber problemas si se encuentran instaladas versiones de una misma fuente en ambos formatos.

# **El papel de una utilidad de gestión de fuentes**

ATM DeLuxe, Extensis Suitcase u otros programas de gestión de fuentes, realizan múltiples tareas: rasterizan fuentes para su visualización en pantalla sin presentar el defecto de escalonado, instalación y desistalación de las mismas y herramientas de creación de grupos de fuentes y activación y desactivación de estos. Esta última utilidad es vital para poder encontrar el punto medio entre el deseo de tener multitud de fuentes disponibles en el ordenador y preservar el óptimo funcionamiento de este.

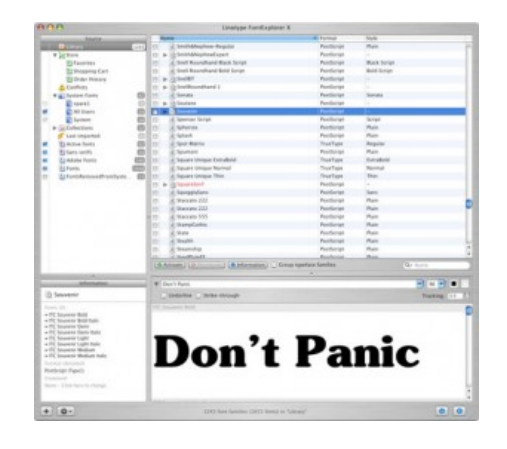

Por ejemplo en la versión de ATM Deluxe para Macintsoh existe también la utilidad de Verificar que te permite identificar fuentes desaparecidas, dañadas o duplicadas (una utilidad que debería utilizarse regularmente como hacemos con los antivirus o utilidades de diagnóstico).

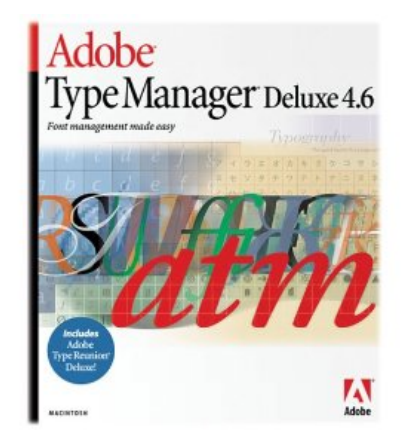

# **Consejos**

Robert Bringhurst aboga por la elección de tipos que ofrezcan versatilidad y calidad y advierte de su más fácil seguimiento y detección utilizando una estrategia definida de organización de los mismos para minimizar cualquier tipo de problema. Sus consejos son:

### **Conoce tus fuentes**

He mencionado al principio que una fuente es un pequeño programa de software en el que influye la calidad de su código. A nadie escapa que las colecciones de 10.000 fuentes de muchos CD´s no pueden tener una calidad mínimamente aceptable.

### **Organízalas y manténte alerta**

Incluso las fuente de máxima calidad se pueden corromper y hacerse necesaria su reinstalación. Aislar una fuente con problemas lleva su tiempo pero es más fácil si tu sabes donde están estas almacenadas. Señalar en este apartado a los usuarios de Macintosh que emplean una sola maleta (directorio) para almacenar todas las fuentes: si tienes un número considerable de fuentes instaladas, considera la idea de crear subdirectorios para su mejor gestión. En cualquier caso, y esto vale para los usuarios de Windows y Macintosh, hacer un back-up de los discos de instalación de las fuentes o de los directorios de estas, para poder restaurarlas fácilmente en caso necesario

#### **Mantén las fuentes activas imprescindibles**

Con el tamaño de los actuales discos duros es muy fácil instalar todas las fuentes que quieras para así poder disponer de ellas cuando las necesites. Pero es preferible activar solamente las que necesites en cada momento para mantener tu equipo en las mejores condiciones de rendimiento. Utilizar un gestor de fuentes como Adobe ATM o Suitcase te permitirá realizar la operación de activación o desactivación de fuentes de una manera rápida y cómoda. En definitiva, cuanto mejor tengas organizadas y localizadas tus fuentes y dispongas de un buen gestor para activar las que necesites en cada momento más seguro podrás estar de que no vas a tener problemas con ellas.

# **El futuro de las fuentes**

Esta pasada primavera Adobe presentó las primeras siete fuentes en formato OpenType. Desarrollado conjuntamente por Adobe y Microsoft, el formato OpenType ofrece una serie de ventajas y nuevas capacidades. Una de ellas es que permite utilizar un set de caracteres extendidos, por ejemplo en vez de tener que trabajar con una fuente regular y otra experta para poder acceder a todos los caracteres, puedes utilizar una sola fuente OpenType para ello, además permite incluir diferentes alfabetos como griego o cirílico. Asimismo es totalmente independiente de la plataforma donde se utilice, con lo que en las aplicaciones que soporten este formato podrás pasar documentos de una plataforma a otras sin sufrir ninguna sorpresa desagradable.

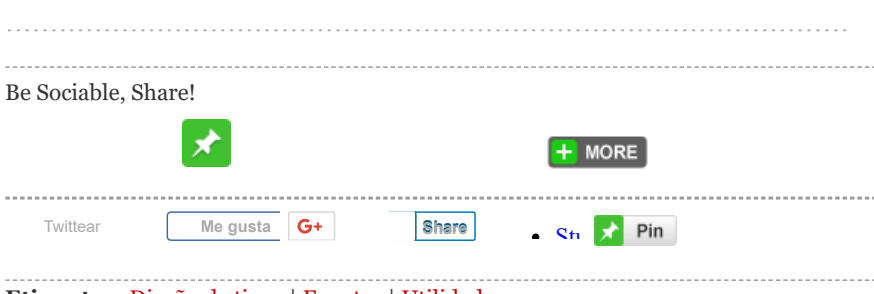

**Etiquetas:** [Diseño](http://www.unostiposduros.com/tag/diseno-de-tipos/) de tipos | [Fuentes](http://www.unostiposduros.com/tag/fuentes/) | Utilidades y [programas](http://www.unostiposduros.com/tag/utilidades-y-programas/)

#### **Entradas recientes**

DanaFont, un proyecto [de tipografía](http://www.unostiposduros.com/danafont/) responsive

[Typo](http://www.unostiposduros.com/typoeina/) Eina 01

[Lettering](http://www.unostiposduros.com/lettering-a-tope/) a tope

[Sobre los artistas,](http://www.unostiposduros.com/sobre-los-artistas-vol-2/) Vol. 2

Gráfica de la calle. [Letreros de Barcelona](http://www.unostiposduros.com/9744-2/)

# **Más comentados**

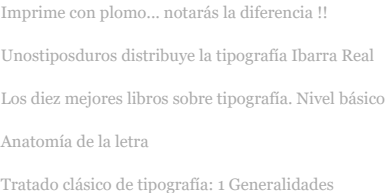

Creado con [WordPress](http://wordpress.org/) | [Entradas \(RSS\)](http://feeds.feedburner.com/Unostiposduros) | [Acceder](http://www.unostiposduros.com/wp-login.php) | Versión 2.0. Tema [Arthemia](http://colorlabsproject.com/arthemia/) Premium adaptado por [Pablo](http://pabloyyo.com/) Moro y alojado por [Can Antaviana](http://antaviana.cat/)